### <sup>(\*</sup>) Chan *conserving* From A to Z: examining a SUSY analysis in detail

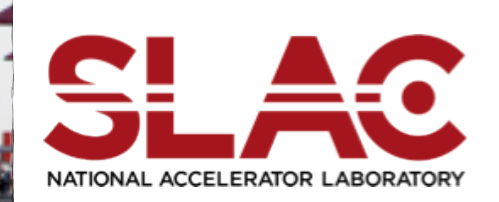

Prejudice meets reality: setting limits at the LHC and global fits of LHC <sup>er</sup> data and other measurements Physics at the Terascale, August 20-24, 2012, Bonn

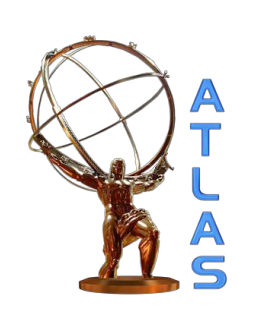

Till Eifert (SLAC)

## **Outline**

2

- Designing a SUSY Search
	- ‣ direct stop prod. in 1-lep + jets + ETmiss channel,
	- ‣ signal optimization,
	- ‣ background estimation,
	- ‣ statistical modeling
	- **discovery & exclusion fits**
- Making the results useful for externals
	- ‣ What is provided
	- How to use it

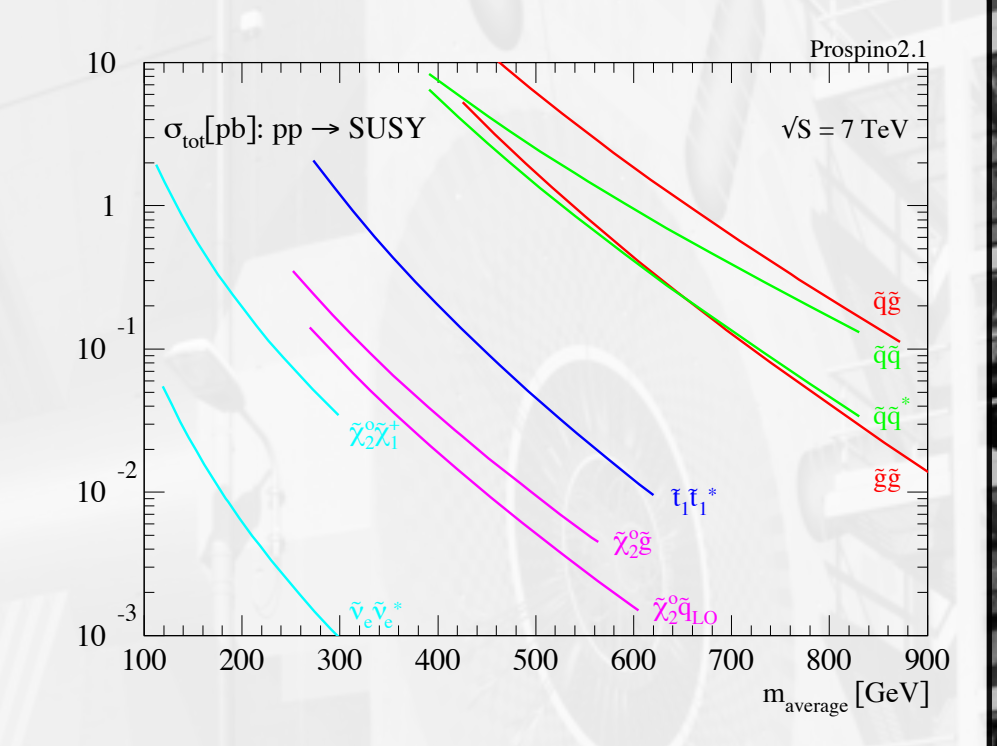

# Stop search in the 1 lepton channel

#### **Example SUSY search**:

pre-print:<http://arxiv.org/abs/1208.2590> paper submitted to PRL

### **Signal**

## Direct stop pair prod.

#### stop means stop1 here

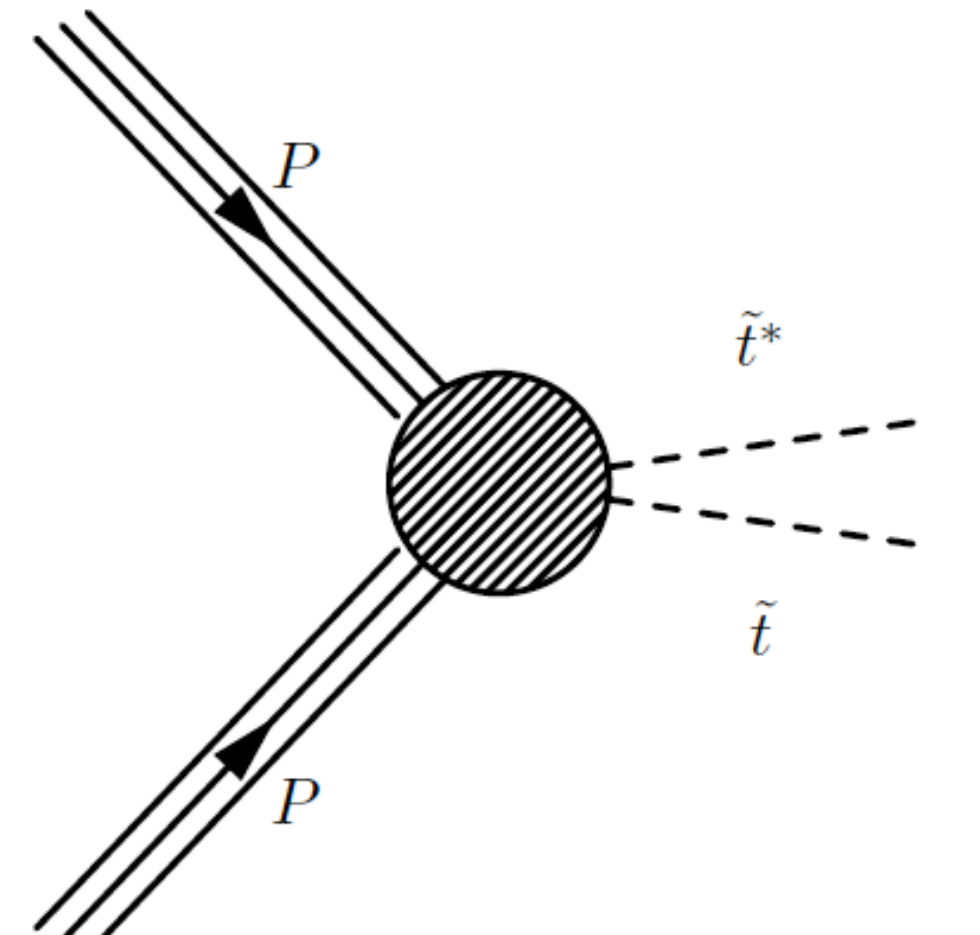

Several decay possibilities for the stop:

- 1. stop to top  $+$  neutralino1
- 2. stop to  $b +$  charginol
- 3. stop to top + neutralino2

etc.

Decay depends on M(stop), M(other SUSY particles), stop mixing (handedness).

Assumptions of this search:

- $M$ (stop) >  $M$ (top)
- stop1 mostly right-handed (i.e. large stop mixing)
- Decay to top  $+$  neutralinol

## Direct stop pair prod.

stop means stop1 here

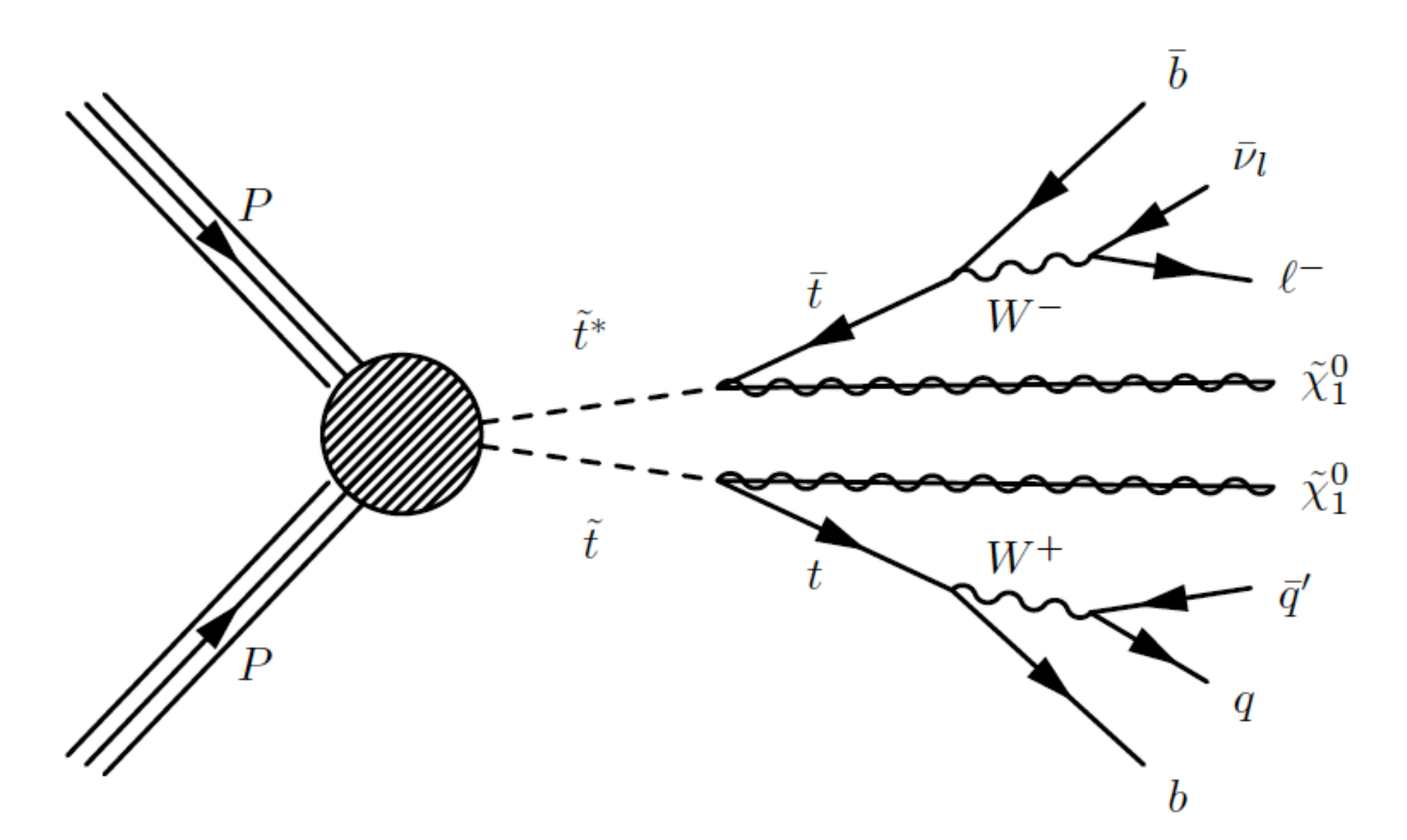

Based on the number of isolated electrons+muons (leptons), the events are categorized in three independent channels:

- zero-lepton (both Ws decay hadronically)
- one-lepton (shown above)
- two-lepton (both Ws decay leptonically)

The final results can be statistically combined again.

**Signal** 

## Direct stop pair prod.

stop means stop1 here

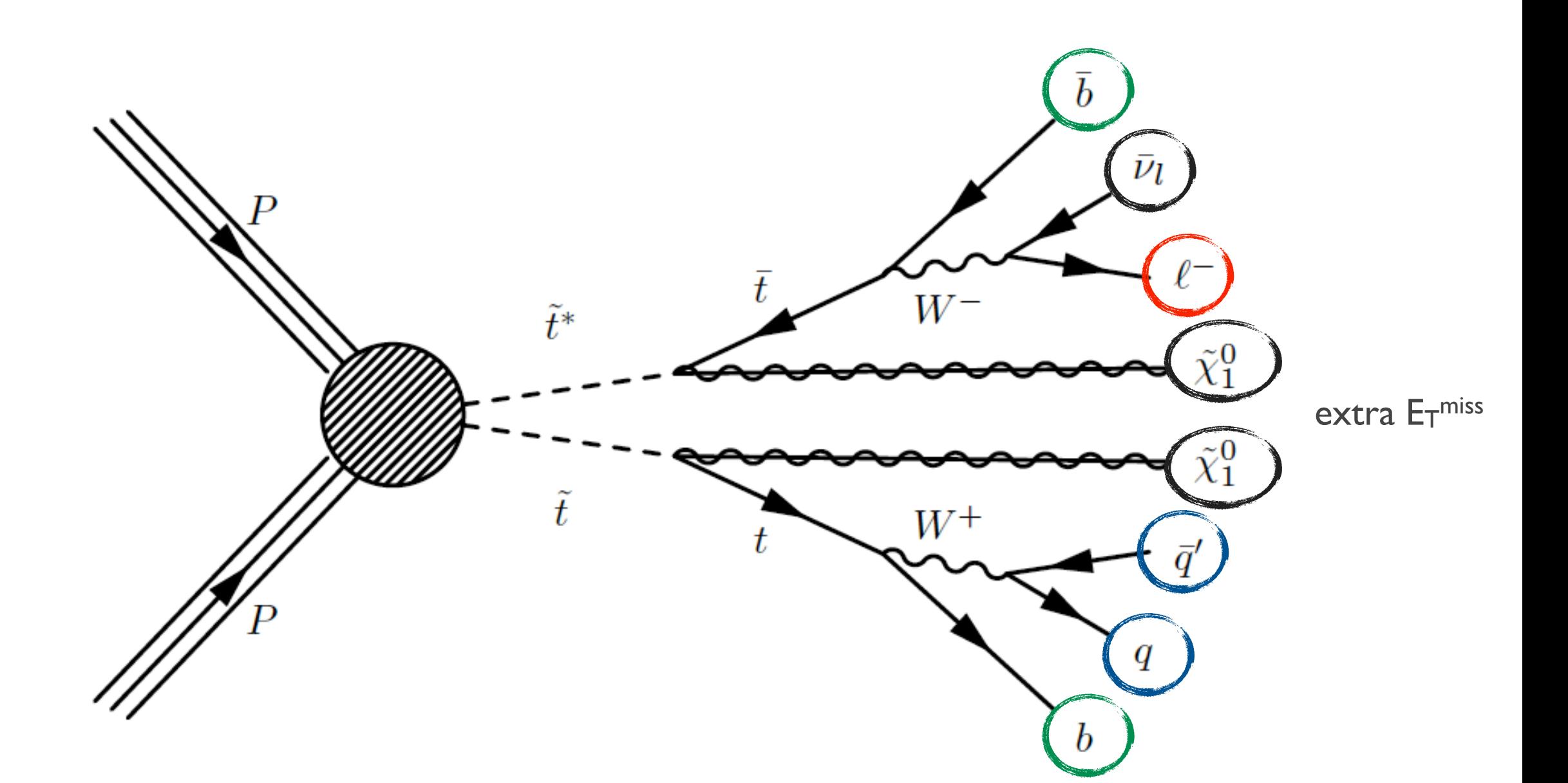

### **Detector signature: ttbar + extra ETmiss**

here: I-lepton + 4-jets (2-bjets) +  $E_T$ <sup>miss</sup>

Till Eifert -- WS on limit setting and global fits in the LHC era Bonn Bonn, August, 2012

**Signal** 

# Signal characteristics

2 parameters: stop, LSP (neutralino1) masses

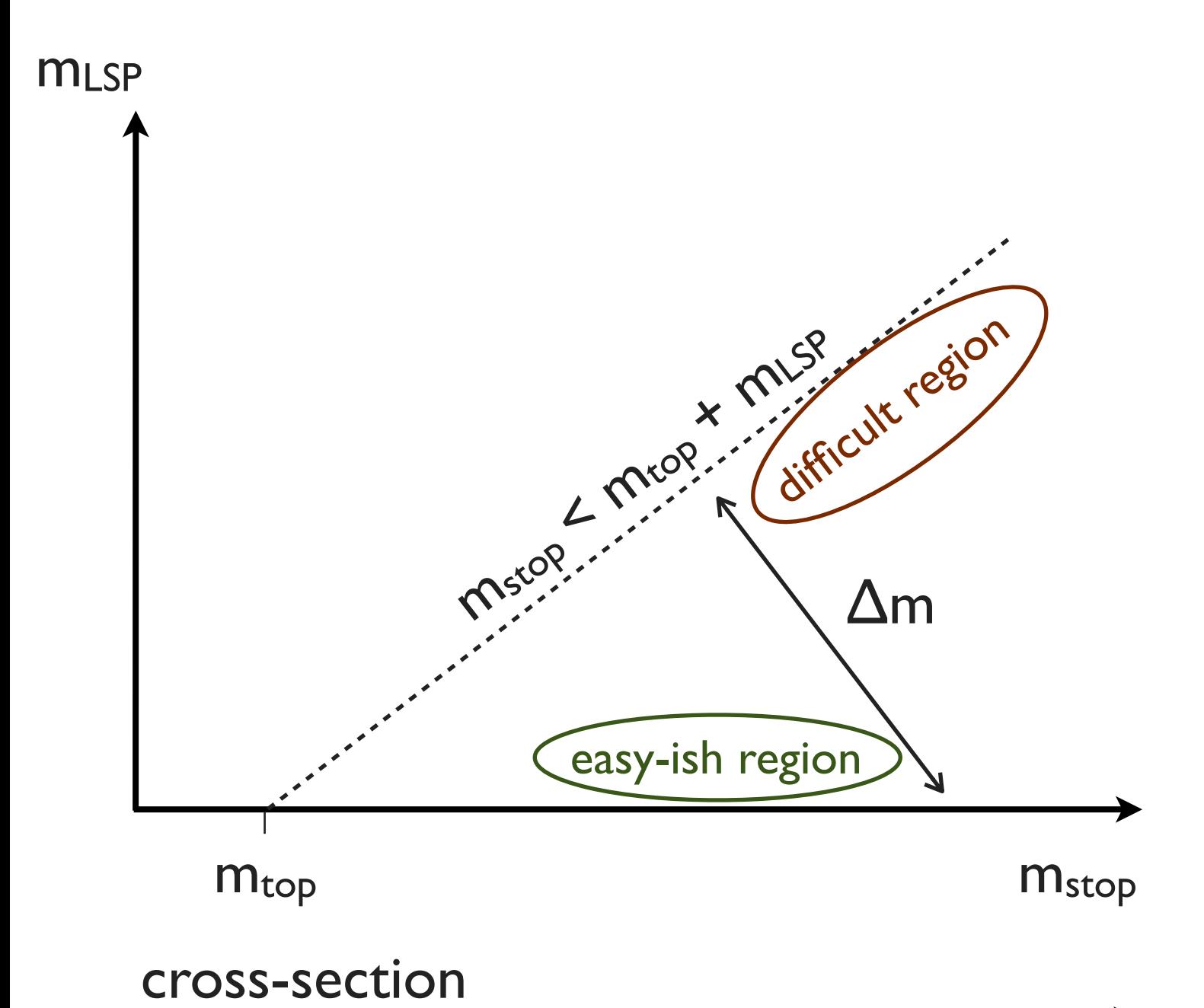

### Key characteristics:

- **small**  $\Delta$ **m** (close to diagonal)
	- small phase-space available
	- top and LSP have little momentum
	- $\bullet$  less E<sub>T</sub><sup>miss</sup>, less boosted jets, lepton
	- in limit of diagonal, looks identical to SM ttbar
- **• big Δm**
	- all objects have more momentum
	- $\bullet$  in particular higher  $E_T$ <sup>miss</sup>

```
\sim0.2pb @ m<sub>stop</sub>=400GeV
```
 $\sim$ 0.01pb @ mstop=600GeV

 $\sim$ 10pb @ mstop=200GeV

## Discriminate Signal from background (1)

defines 

lower<br>Njet

lower Nje

reject most 

reject

most

W+jet

small S/B

channel

- Require exactly one isolated lepton (electron or muon)
	- pT threshold, isolation, PID
- Require ≥4 jets
	- jet algorithm, pT threshold, eta acceptance, pileup,
- Require  $\geq 1$  b-tagged jets (bjet)
	- tagging algorithm, working point,  $pT$  cut

Dominant background ttbar (semi-lep)

### Optimize search:

- **kinematic selection**
	- jet multiplicity (what jets)
	- bjet(s) -- suppress W+jets
	- more variables (next slide)
- MC backgrounds, signal models (grid)
- figure of merit: ~significance
	- with systematics

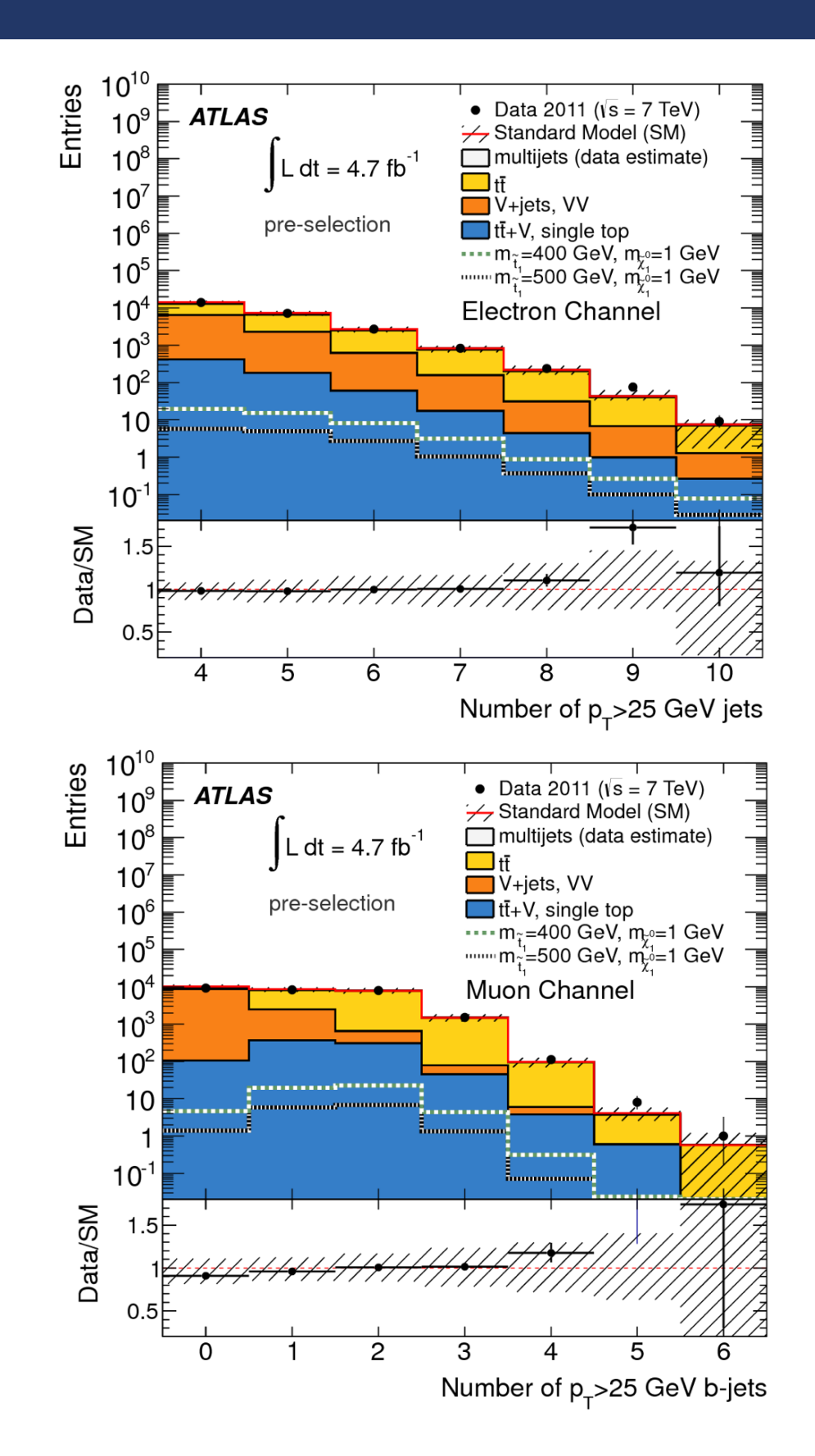

## Discriminate Signal from background (I1)

### • Transverse mass (lepton, pTmiss) > 120 GeV

Dominant background full-lep ttbar, where 2nd lepton is not identified, out of acceptance, or a hadronically decaying tau.

- Reconstruct hadronic top mass (Mjjj) to specifically reject full-lep ttbar background
- $E_T$ <sup>miss</sup>,  $E_T$ <sup>miss</sup>/sqrt(HT)
- Azimuthal angle between jets and pTmiss

### Optimize search:

- **signal selection**
	- discrimination power,
	- correlations,
	- MC modeling (robustness)

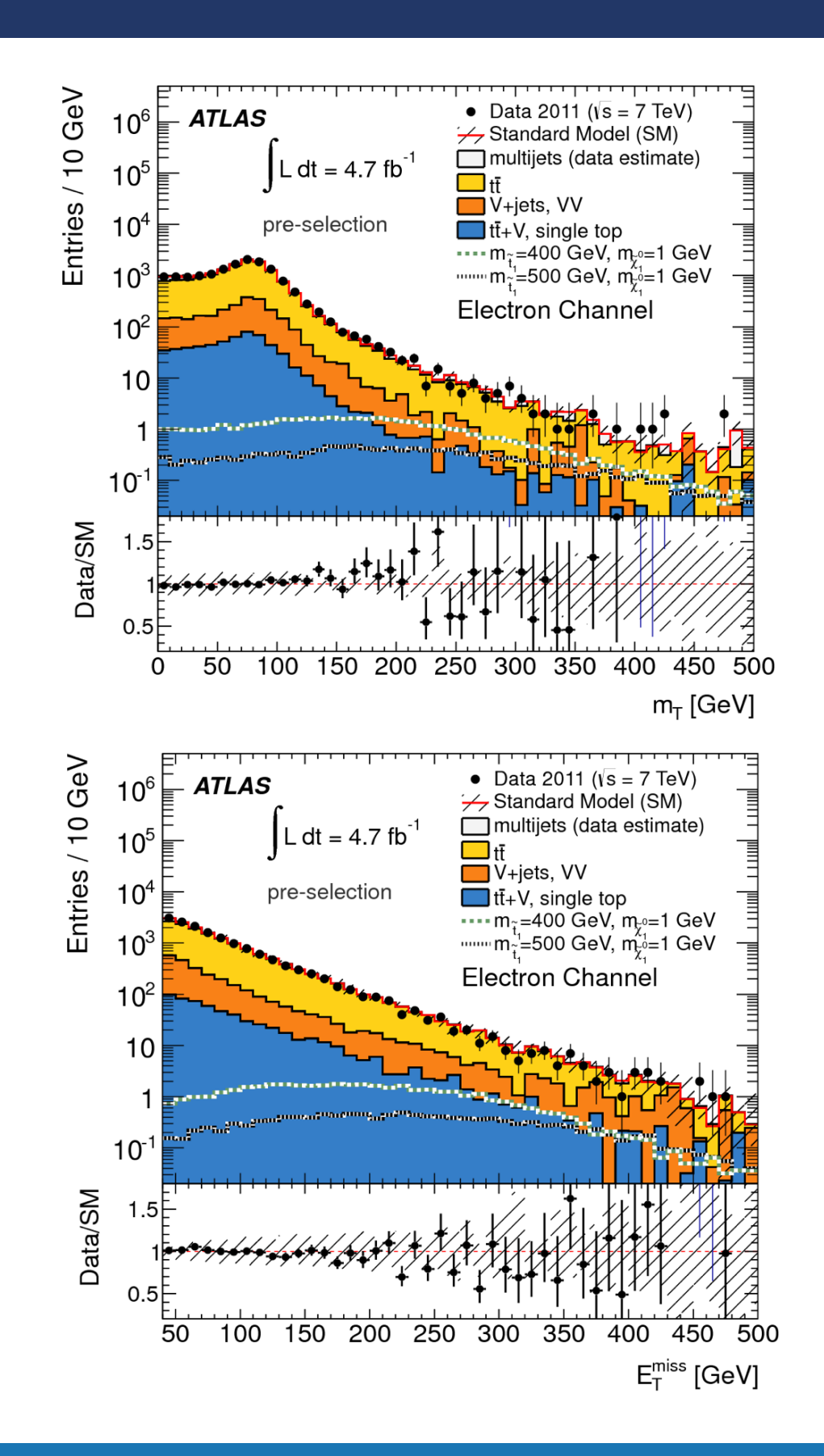

## Optimization

### Optimize search:

10

Entries / 25 GeV

 $10<sup>3</sup>$ 

 $10<sup>2</sup>$ 

 $10$ 

1

 $10^{-1}$ 

150

- **cover various signal models (low and high stop mass, etc.)**
	- define several (overlapping) selections
	- Look-elsewhere-effect (discovery)
	- For exclusion limit: use best-expected

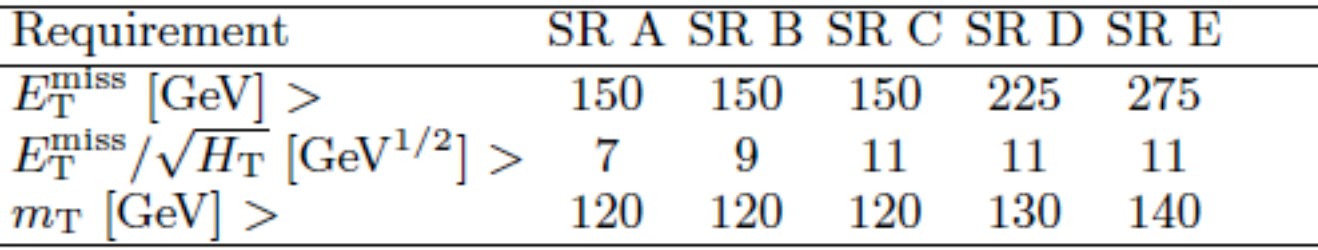

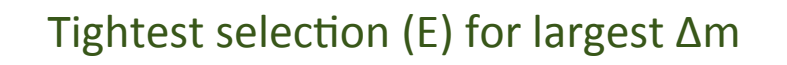

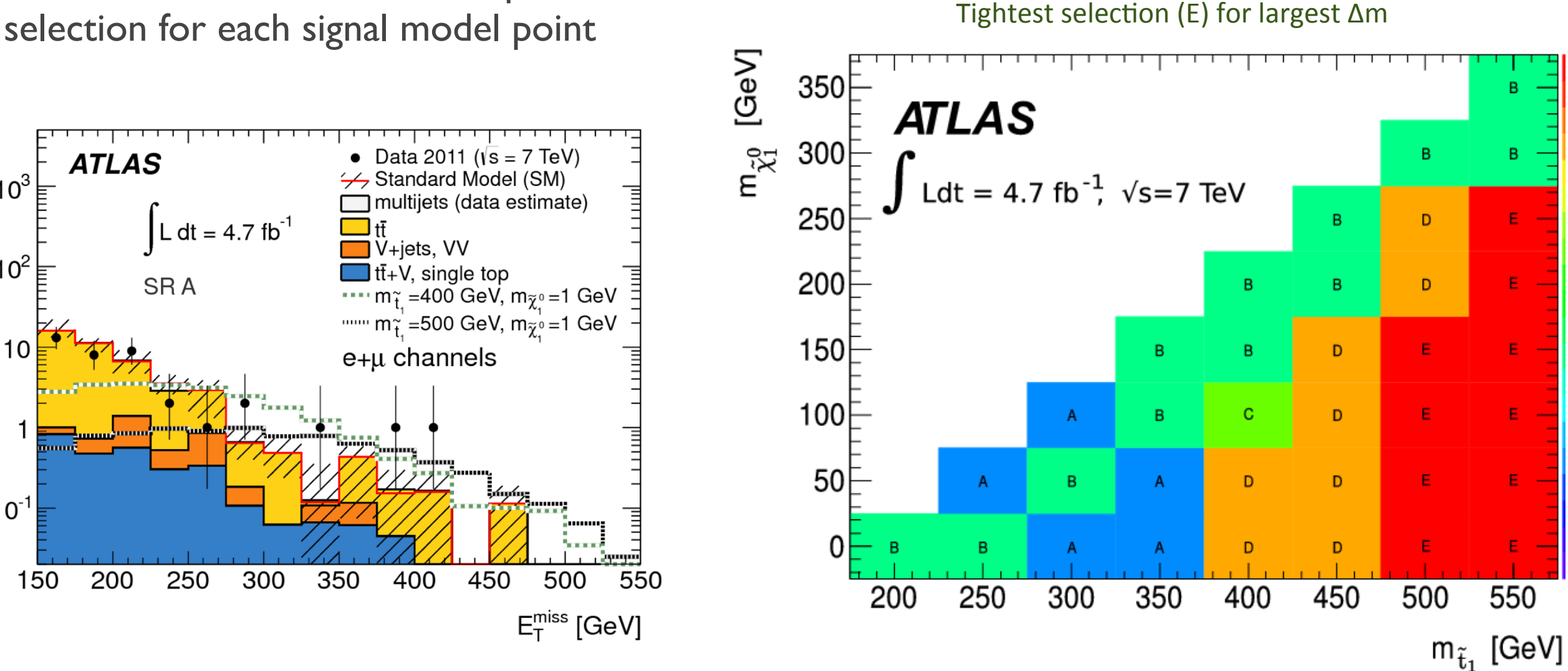

simple cut-and-count experiment; shape information not (yet) used

## Background estimation (1)

### • Dominant background: ttbar

- $\triangleright$  Normalize MC prediction in orthogonal control region(s);
- If rely on MC for extrapolating to signal region, i.e. MC "shape" is used;
- $\blacktriangleright$  significantly reduces those systematics which affect signal and control regions similarly.

Entries / 25 GeV Data 2011 ( $\sqrt{s}$  = 7 TeV) ATLAS Standard Model (SM)  $10<sup>3</sup>$ multijets (data estimate) dt =  $4.7$  fb<sup>-1</sup> V+jets, VV 10'  $\overline{\mathsf{I}}$ tt̄+V, single top 2-lep TR  $m_{\tilde{t}}$  =400 GeV,  $m_{\tilde{\chi}^0}$  =1 GeV .......  $m_{\tilde{t}_1}^{-1}$ =500 GeV,  $m_{\tilde{\chi}_1^0}^{-1}$ =1 GeV  $10$ e+µ channels  $\mathbf 1$  $10^{-1}$ 400 450 150 200 250 300 350 500  $E_T^{\text{miss}}$  [GeV]

2-lepton ttbar control region: exactly two leptons, same jet and bjet requirements, no requirements on mT, ETmiss/sqrt(HT), and m<sub>ijj</sub>;  $E$ <sup>miss</sup> > 125 GeV.

11

Trade off btw.:

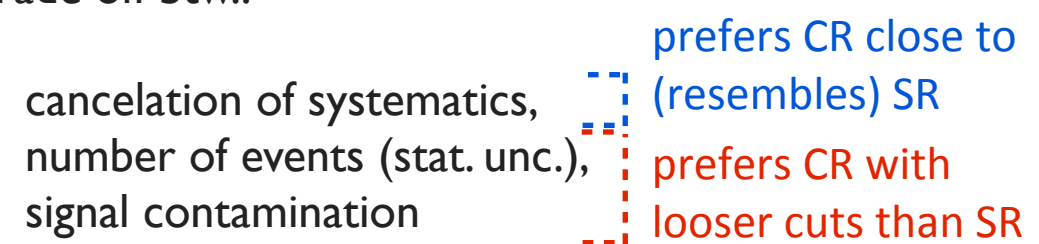

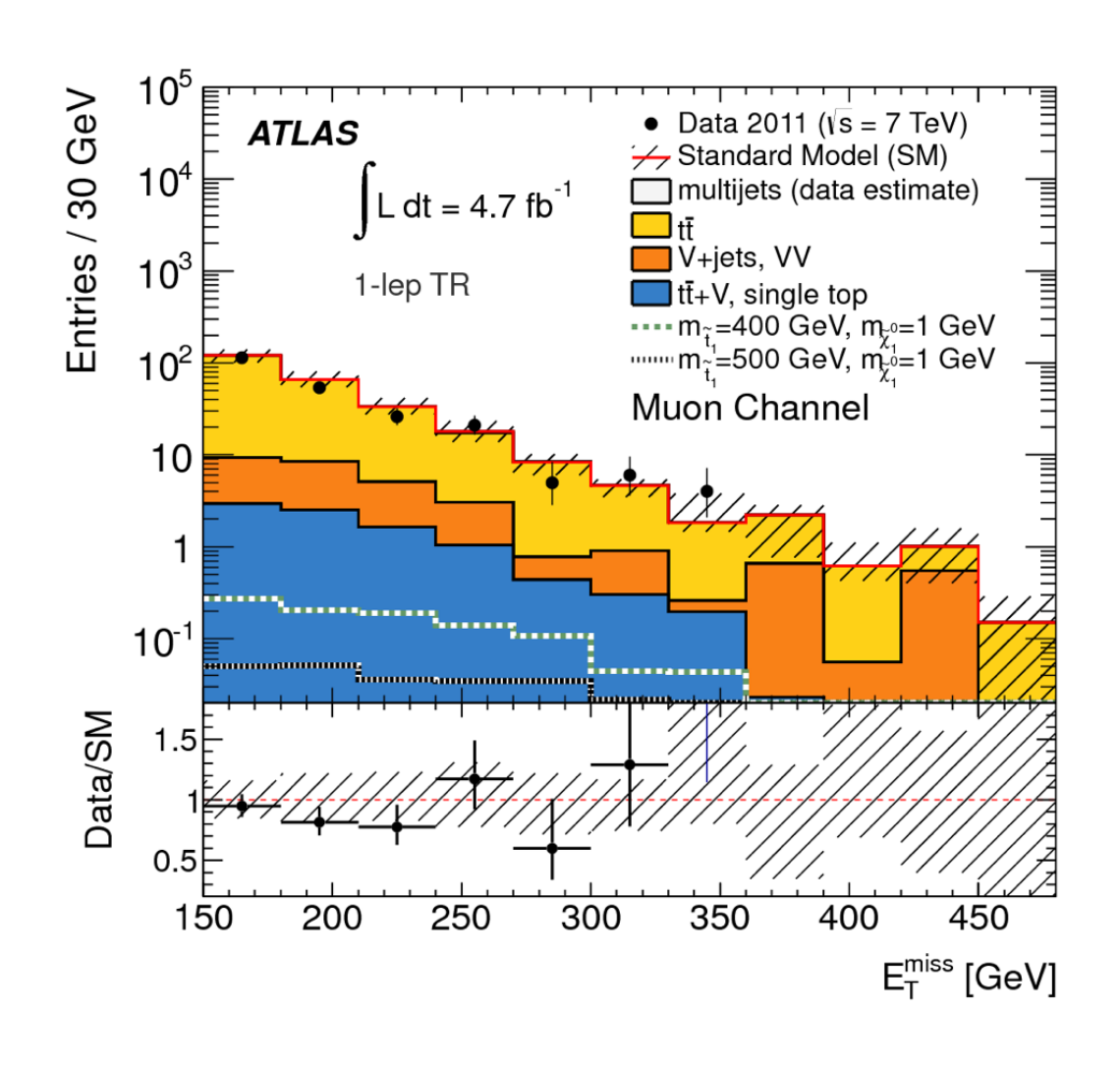

1-lepton ttbar control region: same as signal selection, but with  $60 \text{ GeV} < \text{MT} < 90$ GeV;

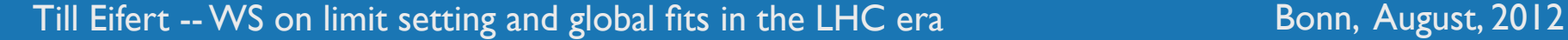

## Background estimation (2)

### • Sub-dominant background: W+jets

- ▶ Again, normalize MC prediction in orthogonal control region;
- Sub-dominant backgrounds: single top, dibosons (VV), W+b/c+jets
	- $\blacktriangleright$  Relatively small backgrounds;
	- $\triangleright$  estimated using MC, normalized to NLO predictions

### Sub-dominant backgrounds: ttbar+Z, ttbar+W,

- ▶ Small cross section (<1 pb), but relevant for tight cuts;
- If the Harth Thunu) irreducible background, very similar signature to stop signal;
- If no control region could be defined;
- $\triangleright$  estimated using MC, normalized to NLO prediction (larger uncertainties!)

### Fake lepton background: multijet (QCD)

12

- $\blacktriangleright$  jets mis-identified as isolated lepton
- $\triangleright$  estimate using another data sample where lepton identification criteria are relaxed; thus with significantly more fake leptons.

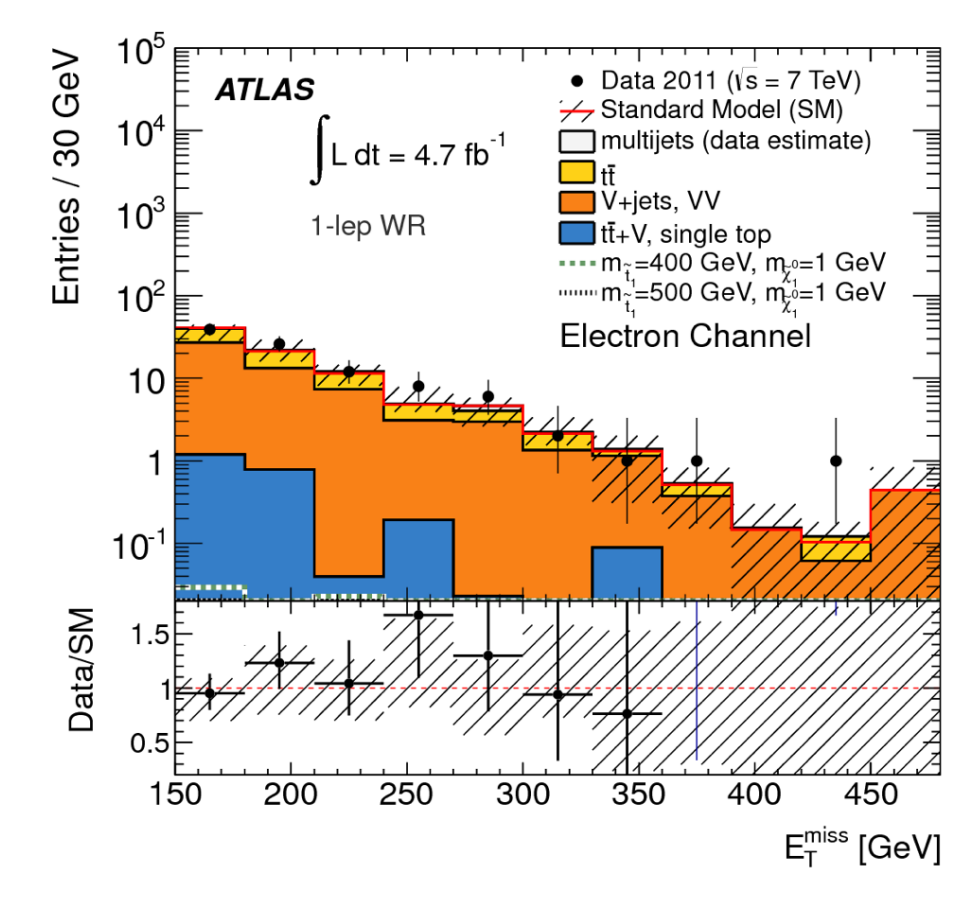

1-lepton W+jets control region:

same as signal selection, but with 60 GeV < MT < 90 GeV; b-jet veto;

## Systematic Uncertainties

- detector related: e.g. jet energy scale (JES), electron identification efficiency, luminosity
- generator related: e.g. parton-density-function, renormalization & factorization scales, parton-shower
- both types above apply to MC samples
- Study by varying each uncertainty (typically one at a time), and re-run full analysis on MC samples
	- yields new MC shapes and numbers --> affects both normalization and extrapolation
	- when using CR to normalize MC samples to data, only the extrapolation uncertainty will enter

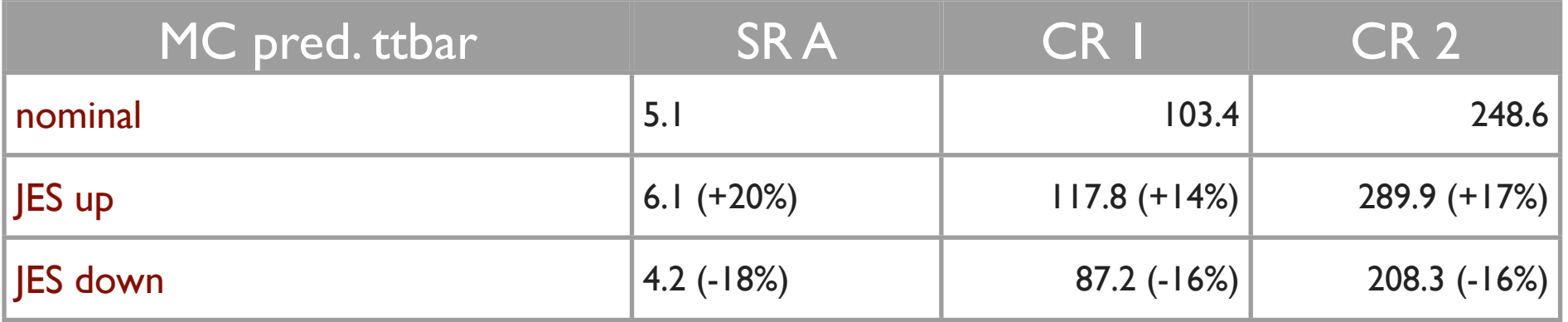

#### Example (numbers are made-up):

- Taking the MC prediction for ttbar in the SR would yield a JES uncertainty of +20%/-18%
- However, when normalizing ttbar in CR1 then what remains is the relative change:
	- nominal MC extrapolation factor =  $5.1 / 103.4 = 0.049$
	- JES up extrapolation factors =  $6.1/117.8 = 0.052$  (i.e. +6%)
- The effective JES uncertainty is +6% / -2%

## Statistical model (1)

Perform simultaneous fit of all control regions (and later signal regions). Properly accounts for:

• cross contamination

(some ttbar also in W+jet region, some signal in control regions, etc.),

• uncertainties can be correlated

(e.g. JES is correlated btw. ttbar, W+jets, signal, etc.)

▶ Each control / signal region is taken as a single bin (could be more in principle, c.f. profiling of uncertainties)

### 5 overlapping SRs

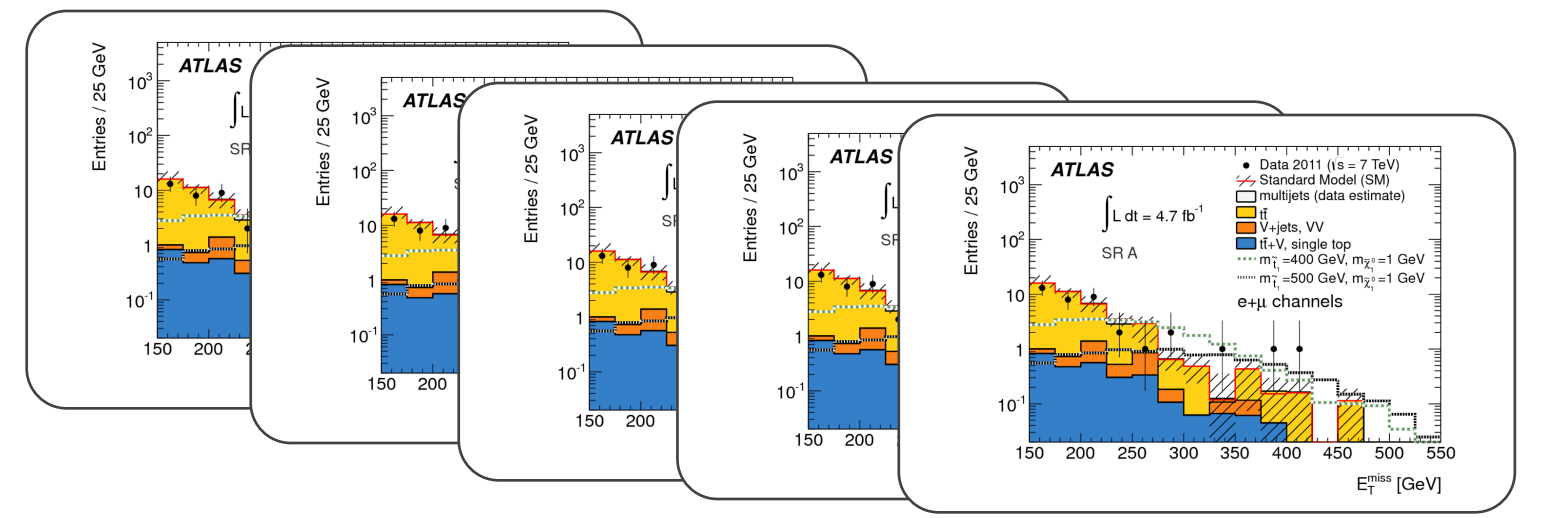

### 3 orthogonal CRs

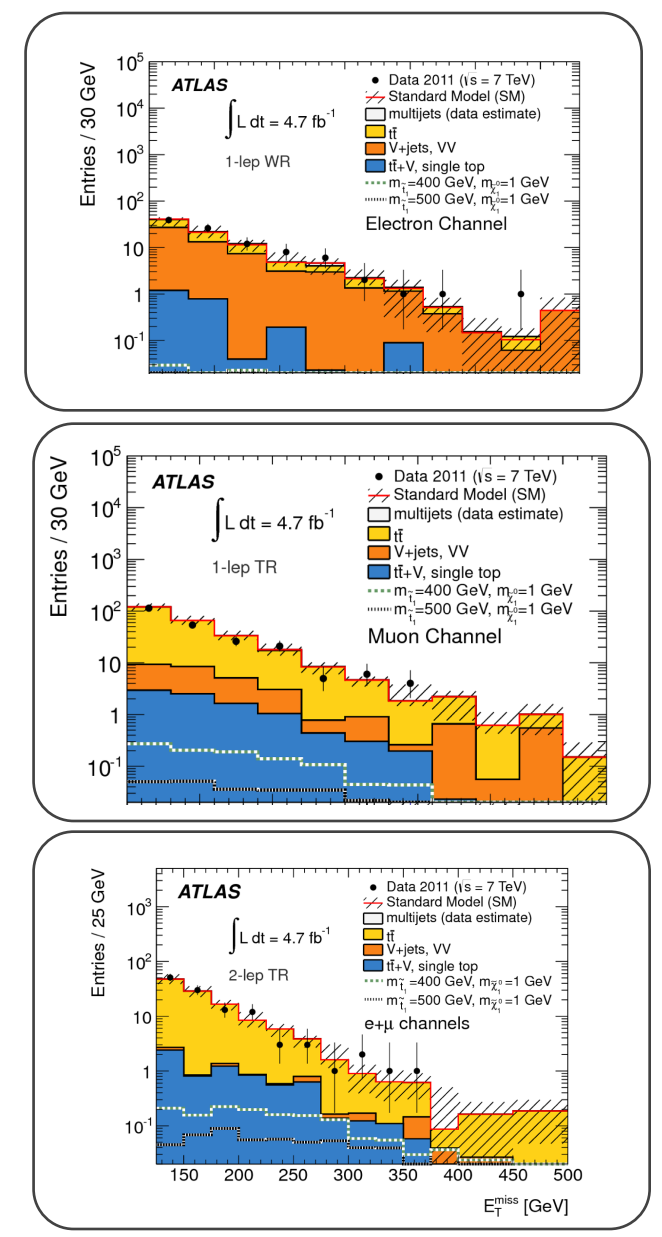

## Statistical model (2)

▶ Consider control regions only  $\blacktriangleright$  Likelihood function is

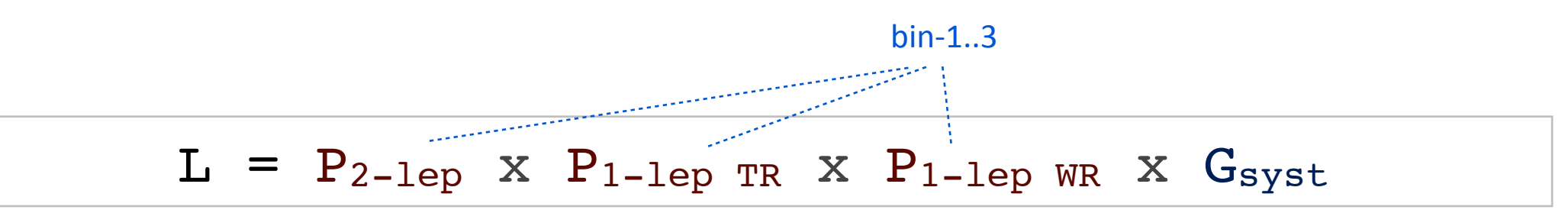

where  $P_{\text{bin}-j}$  =  $P_{\text{bin}-j}$  ( $N^{\text{obs}}_{\text{bin}-j}$ ,  $N^{\text{fit}}_{\text{bin}-j}$ ) is the Poisson distribution,  $N^{\text{obs}}_{\text{bin}-j}$  is the number of observed events in bin-j,  $N^{\text{fit}}_{\text{bin}-j} = \sum N^{\text{proc}-i}_{\text{bin}-j}$  is the fitted number of events in the same bin, and  $G_{syst}$  is a product of Gaussians which describes the prior systematic uncertainties as follows.

$$
Nproc-ibin-j = \begin{cases} Nfit, proc-ibin-j = NMC, proc-ibin-j x  $\muproc-i$  x  $\Pi[1 + \lambdasys-k x  $\sigmasys-k$ , proc-i<sub>bin-j</sub>] *floating*  
  $NMC$ , proc-i<sub>bin-j</sub> = N<sup>MC, proc-i</sup><sub>bin-j</sub> x  $\Pi[1 + \lambdasys-k x  $\sigmasys-k$ , proc-i<sub>bin-j</sub>] *normalization*  
 *from MC*$$
$$

where  $N^{MC, proc-i}$ <sub>bin-j</sub> is the MC predicted number of events for (bkg) process i, in bin j,  $\mu^{bkg}$ <sup>i</sup> is a fitted (freely floating) fit parameter to scale process i,  $\lambda$ <sup>sys-k</sup> is a nuisance parameter for a systematic uncertainty k, and  $\sigma^{sys-k}$ ,  $\text{proc-i}_{\text{bin-j}}$  denotes the impact of applying a 1-sigma variation of systematic k on (bkg) process i in bin j. Penalty terms describe the prior (Gaussian) probability distribution of the nuisance parameters:  $G<sub>syst</sub> = \prod G(\lambda^{sys k}, 0, 1)$ 

## Statistical model (1)

### $L = P_{2-\text{lep}} \times P_{1-\text{lep}} \text{TR} \times P_{1-\text{lep}} \text{WR} \times G_{\text{syst}}$

- ▶ Each control / signal region is taken as a single bin (could be more in principle, c.f. profiling of uncertainties)
- $\blacktriangleright$  Event counts are described by Poisson statistics
- $\blacktriangleright$  Describe full system by its likelihood function,
- If maximize it to find the "fitted" number of backgrounds and the associated uncertainties
- $\triangleright$  same likelihood is used to determine p-value (compatibility with background-only hypothesis), and CL<sub>s</sub> exclusion limits

### 5 overlapping SRs

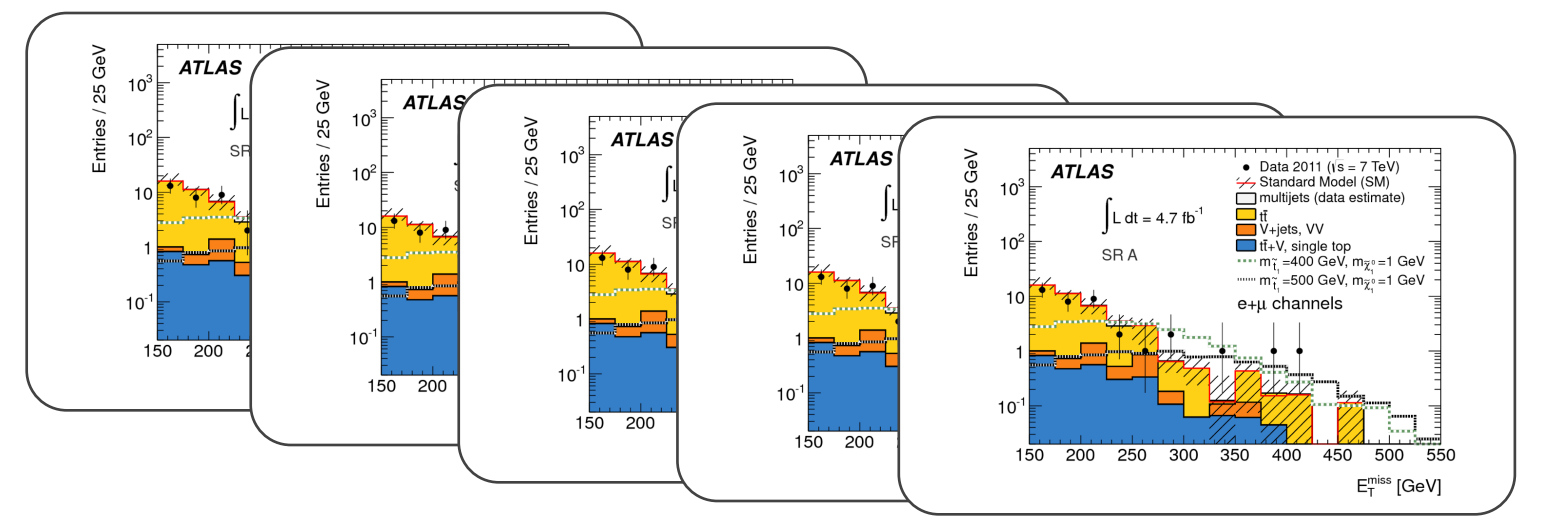

### 3 orthogonal CRs

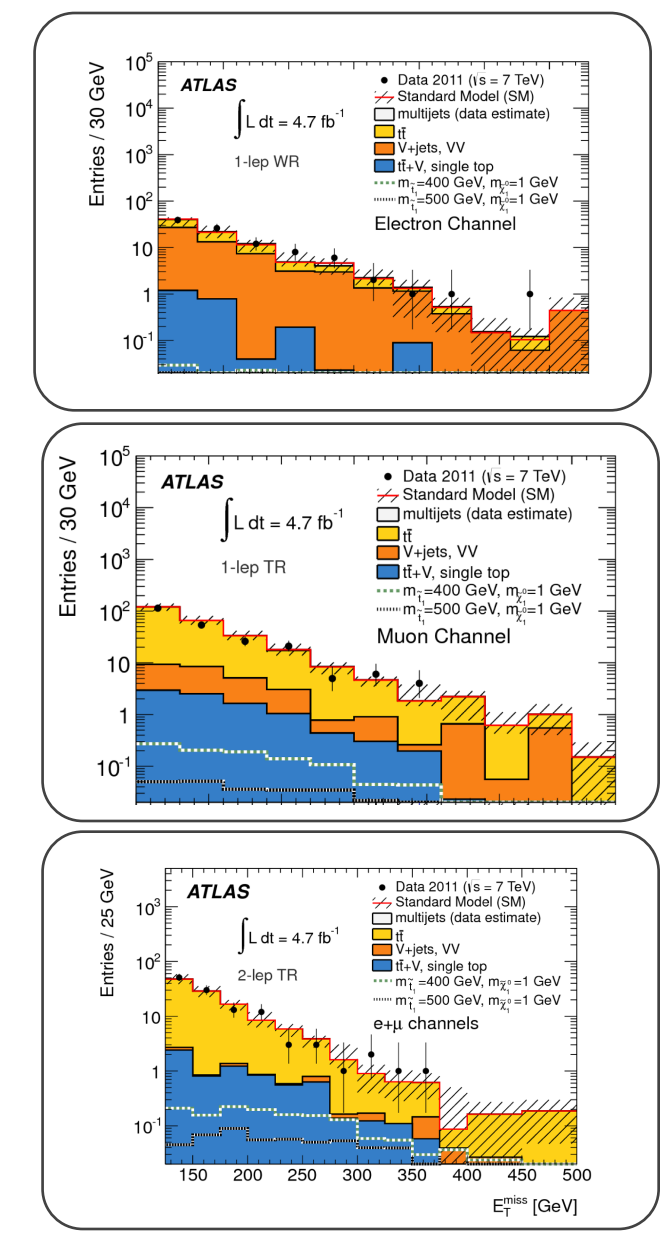

16 **16 Till Eifert -- WS on limit setting and global fits in the LHC era** Bonn, August, 2012

# Background fit

- ▶ Consider the 3 CRs (observed events in SRs are not used here)
- $\blacktriangleright$  Exact solution to maximize the likelihood.
- $\triangleright$  W+jets is fitted ( $\mu^{W+jets}$ ), ttbar is fitted independently in the 2-lep TR ( $\mu^{ttbar, 2lep}$ ) and 1-lep CRs ( $\mu^{ttbar, 1lep}$ ). μ<sup>ttbar, 1lep</sup> is for validation, while the ttbar estimate in all SRs is taken from 2-lep TR which minimizes the extrapolation systematics.

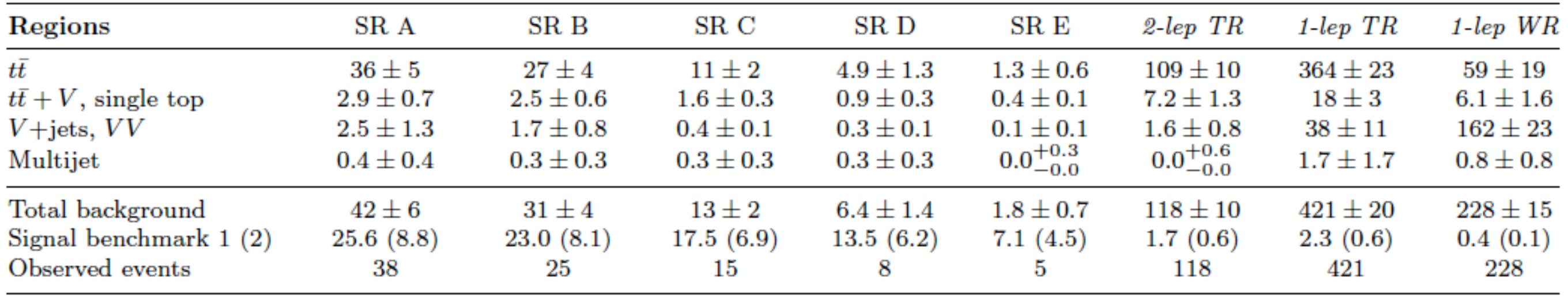

- If The sum of fitted background numbers in each CR agree with the observation by construction,
- If The background in the SRs comes from an MC-based extrapolation, from the CRs
- If All (statistical and systematics) uncertainties are included
- If The fitted number of W+jets and ttbar events is compatible with the theory predictions.  $\mu^{\text{W+jets}} \approx 0.9$ ,  $\mu^{\text{ttbar, 2lep}} \approx 1.0$

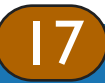

# Discovery Fit (1)

- Probe the compatibility of data with the SM-only hypothesis. The resulting compatibility is expressed as a probability and is called  $p_0$ -value (or just p-value).
- Test one signal-region (SR) at a time

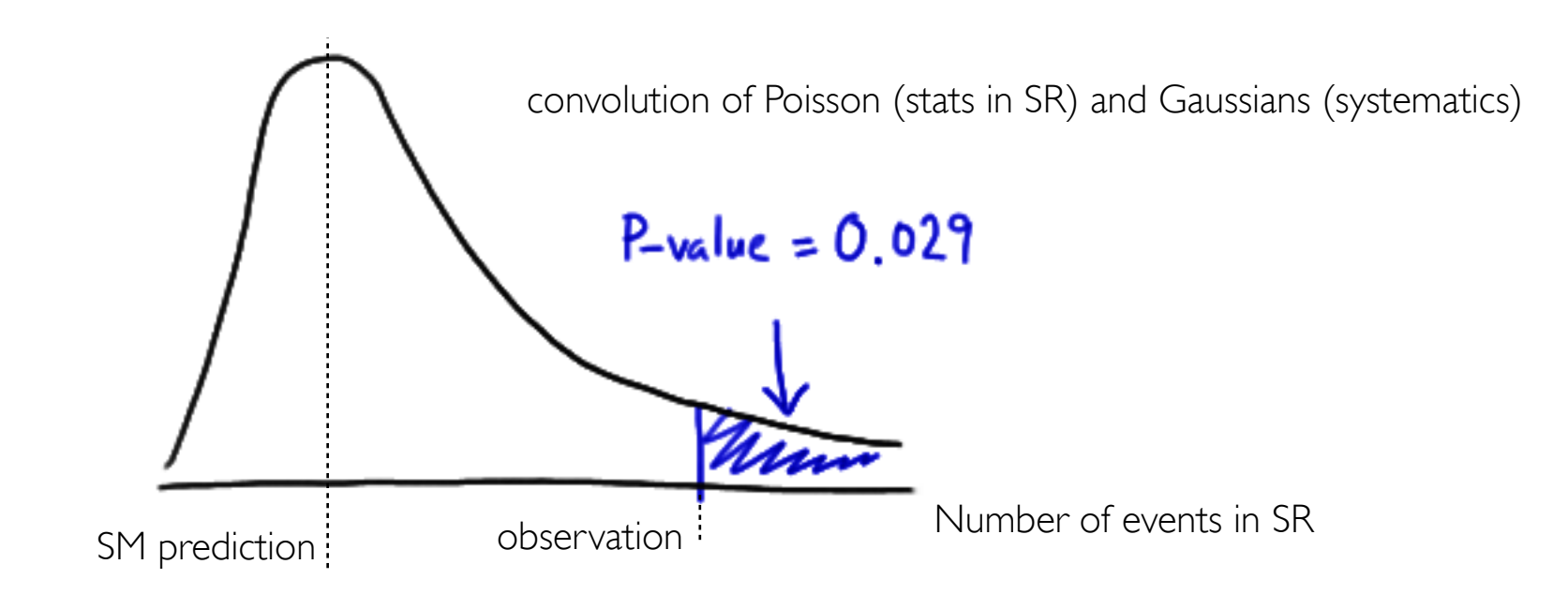

p0-value is the probability under the SM-only hypothesis to find an upwards fluctuation (one-sided hypothesis test) as high, or higher as observed.

# Discovery Fit (2)

- Probe the compatibility of data with the SM-only hypothesis. The resulting compatibility is expressed as a probability and is called p<sub>0</sub>-value (or just p-value).
- Test one signal-region (SR) at a time, i.e. another Poisson is multiplied to the likelihood (L).
- Allow for a positive signal contribution in the SR  $(\mu^{\text{sig}})$ This is ignoring a potential signal contamination in the CRs, which is conservative (background is overestimated).Without a signal model, the signal contribution to CRs is unknown.
- maximize likelihood both for  $\mu^{\text{sig}} = 0$ , and  $\mu^{\text{sig}}$  floating. The ratio is used as the test statistic:  $\Delta$ log L = log L<sup>max</sup>( $\mu$ <sup>sig=0</sup>) - log L<sup>max</sup>( $\mu$ <sup>sig</sup> floating)
- This can be directly used to get an approximative  $p_0$ -value [in units of std dev.] from  $sqrt(-2 \times \Delta \log L)$  [Wilk's theorem]
- Exact result: generate pseudo (toy) experiments to gauge the Δlog L distribution for the SM-only scenario.

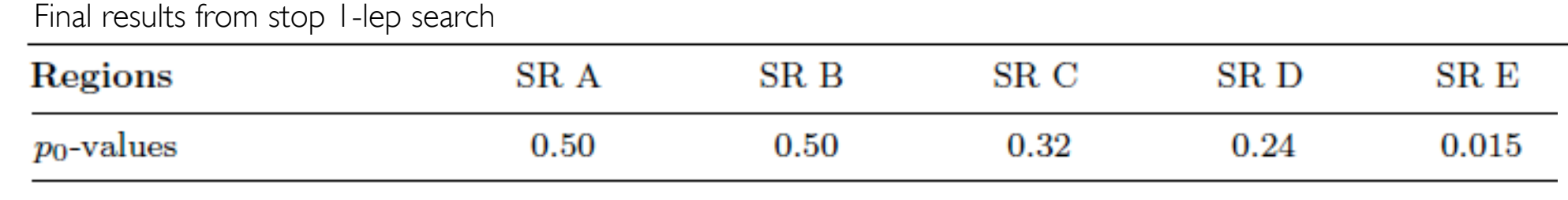

 $\sim 2\sigma$ 

### **p0-value**

Δlog L distribution follows a chi2 distribution with one-degree of freedom.

**Δlog L Δlog L** 

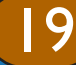

Till Eifert -- WS on limit setting and global fits in the LHC era Bonn, August, 2012

# Exclusion Fit (1)

- Probe the compatibility of data with the SM+signal hypothesis. The resulting compatibility is expressed as a probability and is called  $p_1$ -value. Note that we have to assume one signal model now.
- Test one signal-region (SR) at a time

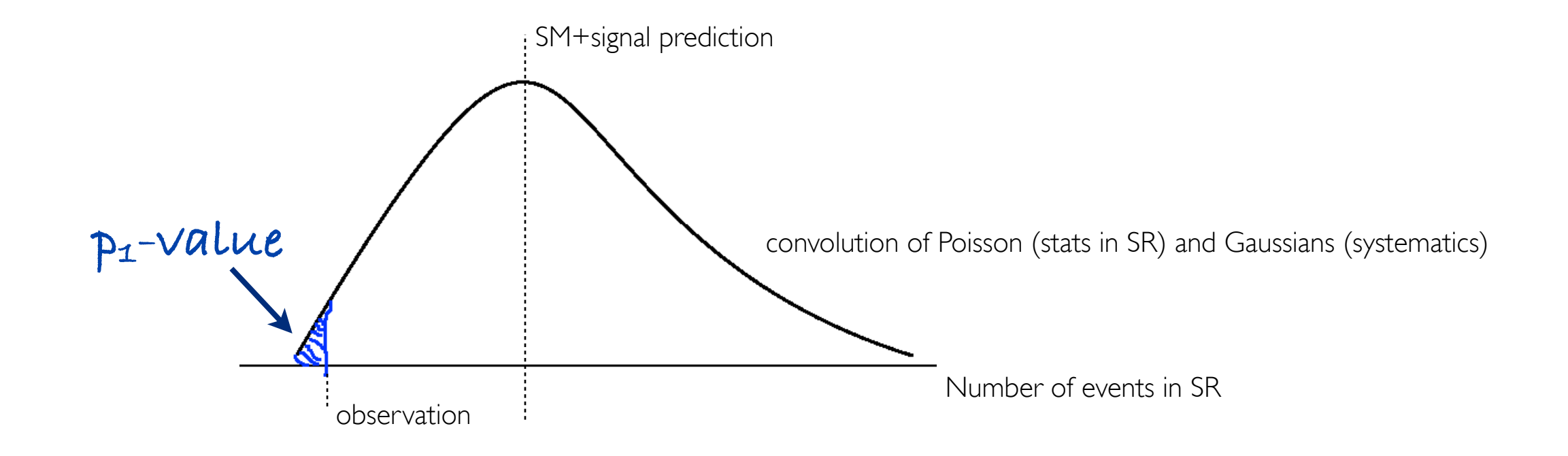

p1-value is the probability under the SM+signal hypothesis to find a downwards fluctuation (one-sided hypothesis test) as low, or lower as observed.

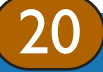

# Exclusion Fit (2)

- Probe the compatibility of data with the SM+signal hypothesis. The resulting compatibility is expressed as a probability and is called p<sub>1</sub>-value. Note that we have to assume one signal model now.
- Test one signal-region (SR) at a time, i.e. another Poisson is multiplied to the likelihood (L).
- Allow for a positive signal contribution  $(\mu^{\text{sig}})$ , in all regions (SR and CRs).
- maximize likelihood both for  $\mu^{\text{sig}} = 1$ , and  $\mu^{\text{sig}}$  floating. The ratio is used as the test statistic:  $\Delta$ log L = log L<sup>max</sup>( $\mu$ <sup>sig</sup>=1) - log L<sup>max</sup>( $\mu$ <sup>sig</sup> floating) [almost same as the difference in chi<sup>2</sup> of two fits]
- This can be directly used to get an approximative  $p_1$ -value [in units of std dev.] from  $sqrt(-2 \times \Delta \log L)$  [Wilk's theorem]
- Exact result: generate pseudo (toy) experiments to gauge the Δlog L distribution for the SM+signal scenario.
- This  $p_1$ -value is also called  $CL_{s+b}$  value. If it is below 0.05 (i.e. 5%), then we can say that the given signal model is excluded at 95% confidence level (CL).

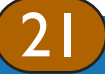

# Exclusion Fit (3)

- This  $p_1$ -value is also called  $CL_{s+b}$  value. If it is below 0.05 (i.e. 5%), then we can say that the given signal model is excluded at 95% confidence level (CL).
- Potential issue: in a situation where the observation is a significant down-fluctuates from the SM background, the CLs+b method's exclusion power is over-aggressive (excluding more than expected).

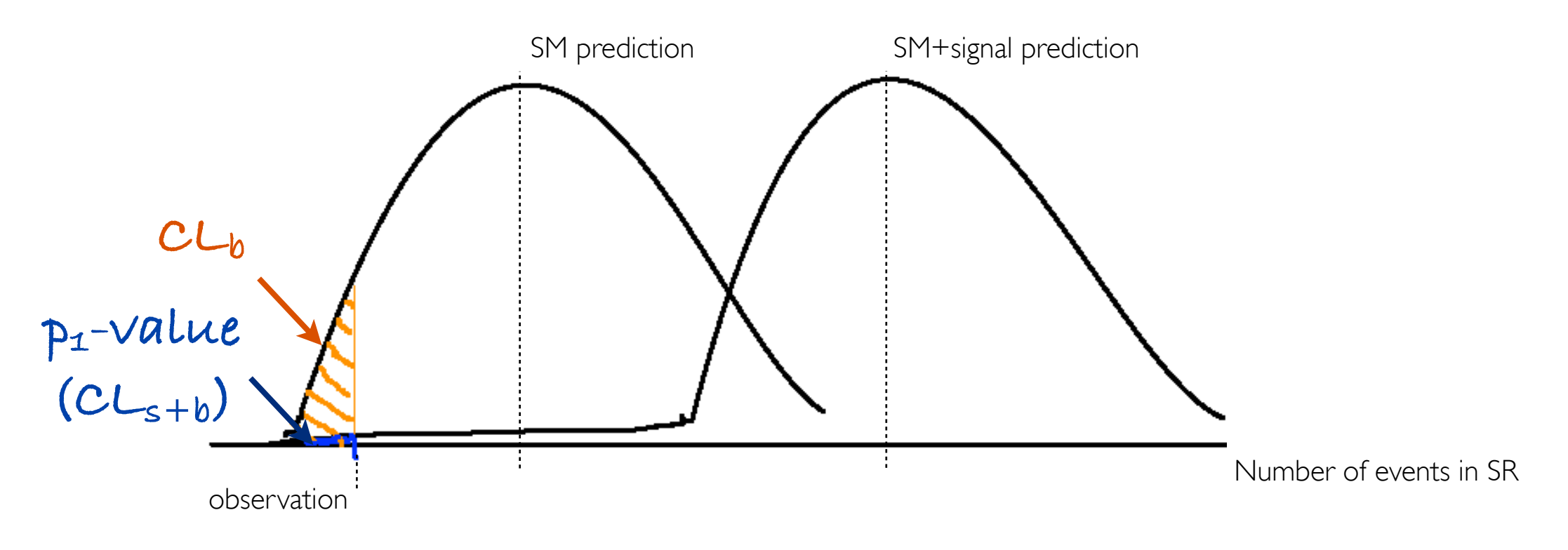

- Way out: include penalty when observation is incompatible with SM-only hypothesis.
- $CL_b$  similar to  $CL_{s+b}$  but obtained from toys around SM-only (see illustration)
- **Define:**  $CL_s = CL_{s+b} / CL_b$  [strictly speaking, this is not a probability ...]
- For very small signal numbers CL<sub>s</sub> approaches 1
- Exclusion is based on CL<sub>s</sub> value. This is the convention agreed upon by the LHC experiments.

## Exclusion Plot (1)

- (1) Observed limit: Calculate CL, values for each signal model, for a given  $\frac{1}{2}$  350 signal-region (SR).
	- All uncertainties are included in the fit as nuisance parameters, with the exception of the theoretical signal uncertainties (PDF, scales).
	- The contour where  $CL_s = 0.05$  is the observed exclusion limit at 95% CL . The finite signal grid is linearly smoothed.
- (2) Expected limit: repeat  $CL<sub>s</sub>$  calculation, but with the observation in the SR set to the estimated background. This is the expected limit under the assumption of observing SM background only.
	- Same treatment of uncertainties and CL<sub>s</sub> contour as for observed limit
- ±1σ lines around observed limit (1): re-run limit calculation (1) while increasing or decreasing the signal cross section by the theoretical signal uncertainties (PDF, scales).
- $\pm 1\sigma$  band around expected limit (2) "yellow band": the band contours are the  $\pm1\sigma$  results of the fit (2).

23

#### Obseverd CL<sub>s</sub> values for SR A

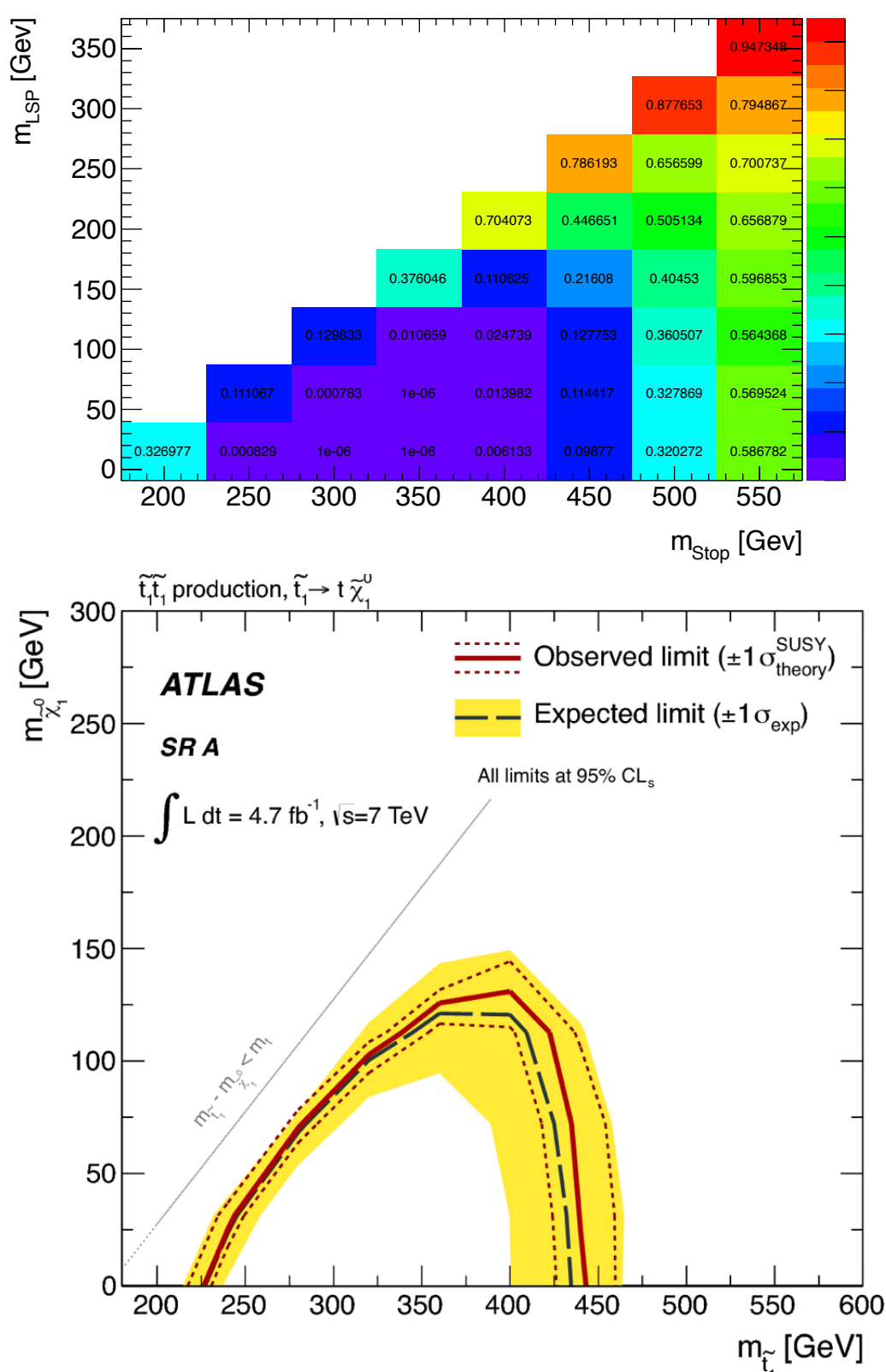

## Exclusion Plot (2)

1. Make exclusion plot for each SR (A-E)

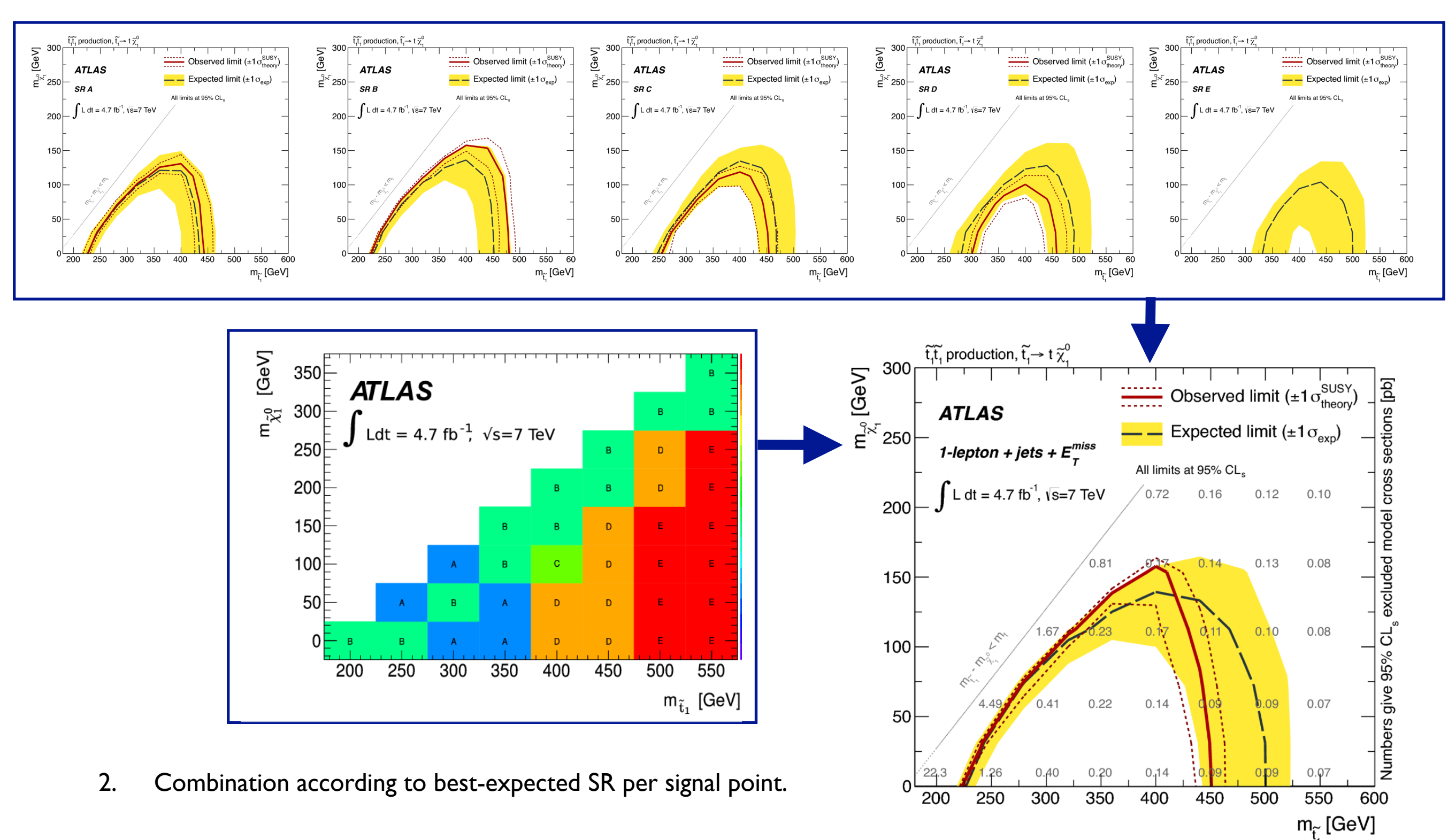

The gray overlaid numbers show the upper limit on the production cross-section

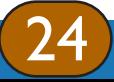

Till Eifert -- WS on limit setting and global fits in the LHC era Bonn, August, 2012

### Signal model independent upper limits

- Give an upper limit on the number of beyond-SM (BSM) events in each SR. In other words: what is the maximum number of events that can be added to the observation in a given SR, keeping it (just) compatible with the background-only hypothesis at 95% CL.
- Test one signal-region (SR) at a time
- Fit setup: include one SR, allow for signal contribution in the SR.
- Signal-model specific input is not included: i.e. signal contamination in the CRs is ignored, signal systematic uncertainties (e.g. JES) is ignored, etc.
- Varying the signal strength (in the SR), the CL<sub>s</sub> calculation is performed
	- see illustration plot.
- The signal strength which corresponds to a CL<sub>s</sub> value of 0.05 is the upper limit.

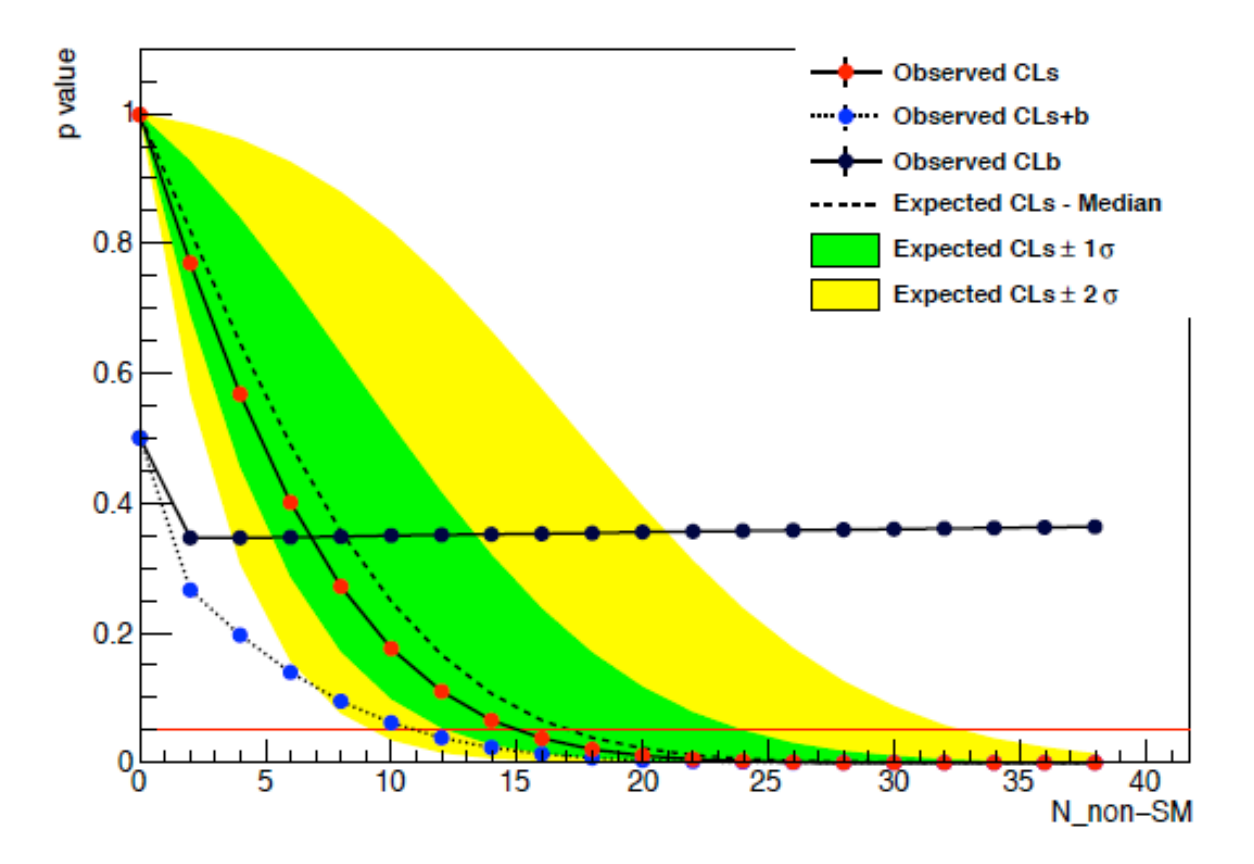

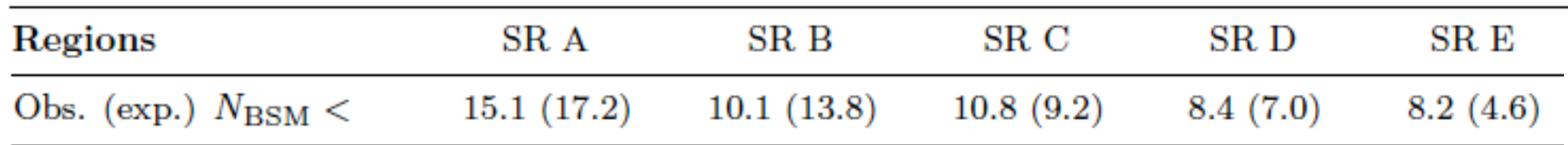

These limits are intended to be used by externals to test new/other signal models. This will be demonstrated in the tutorial session.

# Presentation of ATLAS SUSY results

**Disclaimer**:

Current ATLAS SUSY guidelines on presenting results do not necessarily apply to previously published results, or non-SUSY results.

## Results provided in paper/conf note

### example **upper limits table**

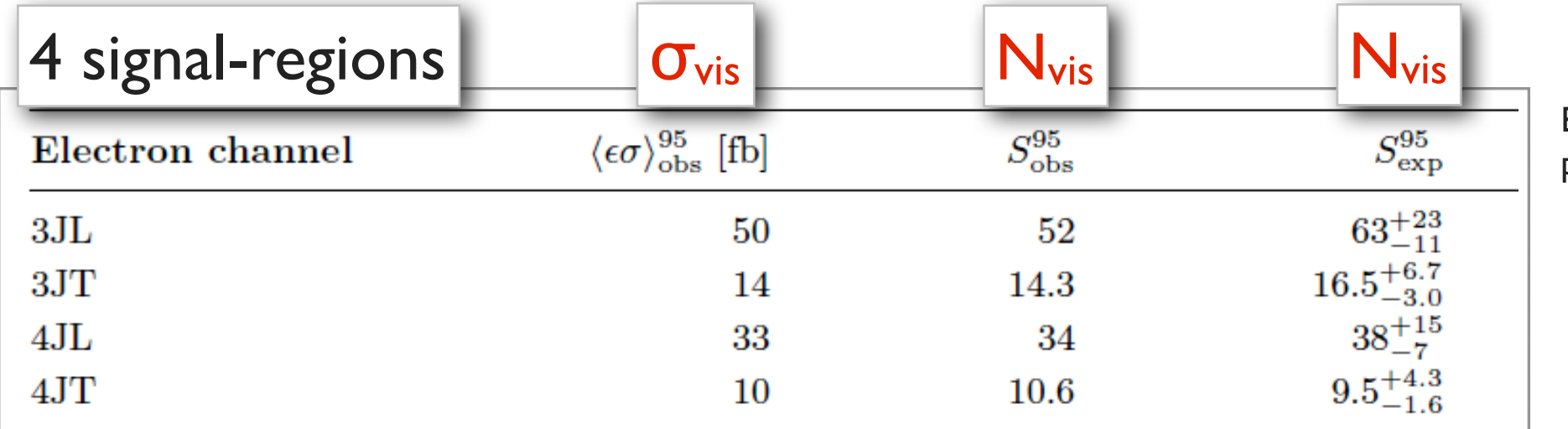

Example from SUSY 1-lepton paper (arxiv 1109.6606)

For each signal-region (SR) provide

- upper limit on the number of visible signal events in SR:  $N_{vis} = N_{vis}(N^{obs}, N^{bkg}, \Delta^{bkg})$
- upper limit on the visible signal cross-section in SR:  $\sigma_{\text{vis}}$  = Ax $\varepsilon \times \sigma$  = N<sub>vis</sub> / L  $\sigma_{\mathsf{vis}}$  (N<sup>obs</sup>, N<sup>bkg</sup>,  $\Delta^{\mathsf{bkg}}$ , L,  $\Delta\mathsf{L}$ )
- Provide expected and observed limits.
- These limits are signal model independent, can be used to compare against prediction of any signal model (in the analysis' SR). [but analysis and detector dependent]

#### Default stats. method: CL<sub>S</sub>

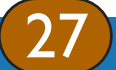

Till Eifert -- WS on limit setting and global fits in the LHC era Bonn Bonn, August, 2012

Blue: uncertainties (some complexity e.g. correlated unc. not shown here)

## Results provided in paper/conf note

### example **interpretation**

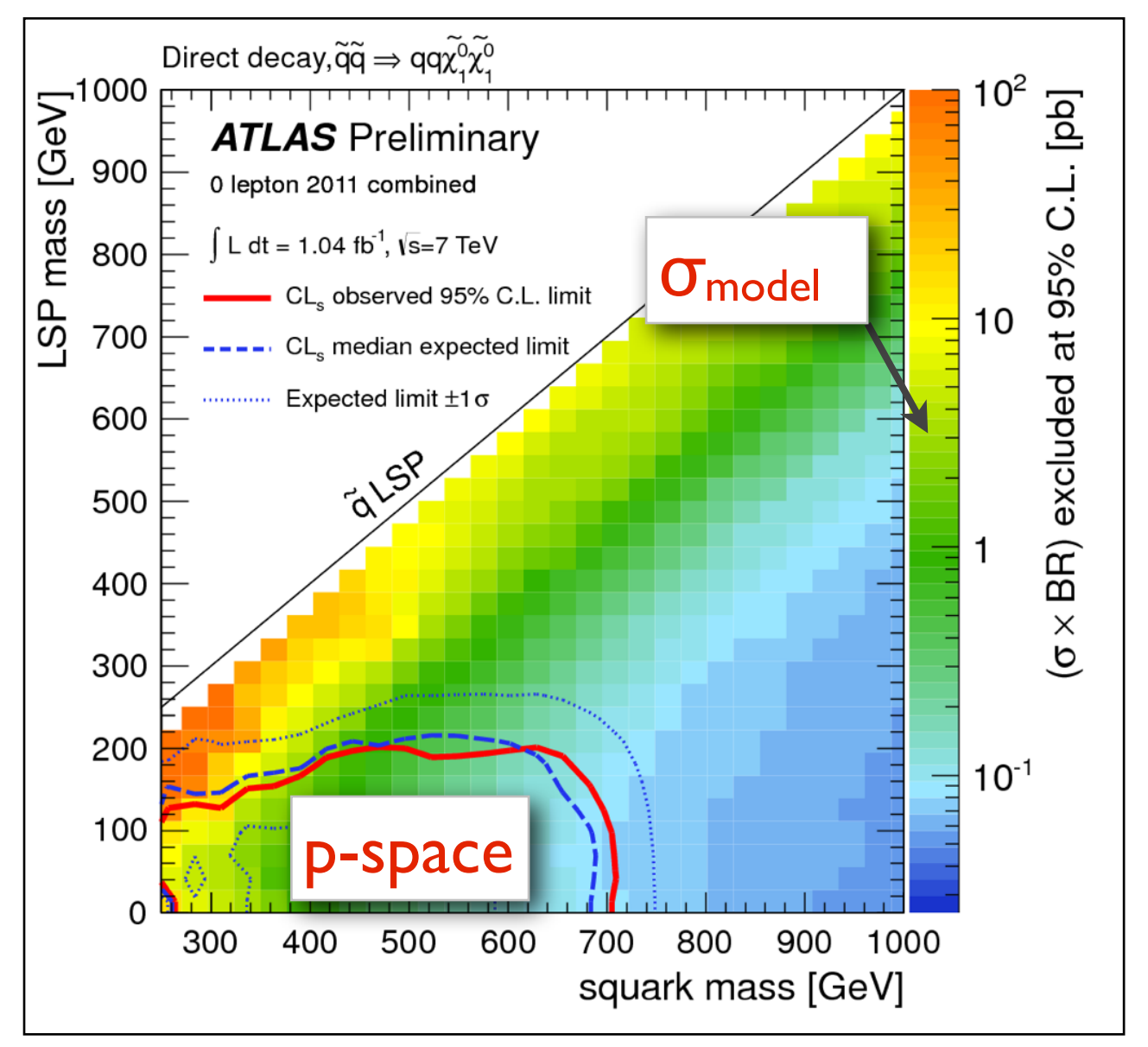

Example from [ATLAS-CONF-2011-155](http://cdsweb.cern.ch/record/1398201)

### • For multi-SR analyses:

Check in the paper whether SR bins (channels) are combined, or only one is chosen. In the latter case, it's always the best expected SR per signal model point.

- Limits in the model parameter space CLs(N<sup>obs</sup>, N<sup>bkg</sup>, Δ<sup>bkg</sup>, L, ΔL, (Αχε)<sup>model</sup>, Δ(Αχε)<sup>model</sup>, σ<sup>sig</sup> prod , ∆σsig prod)
	- Provide observed & expected p-space limits, and 1σ band around expectation.
- [optional] upper limit on the production crosssection:

 $\sigma_{\text{model}} = N_{\text{vis}} / [(A \times \varepsilon)^{\text{model}} \times L]$ σmodel (Nobs, Nbkg , ∆bkg, L, ∆L, (Axɛ)model , ∆(Axɛ)model)

- No dependence on σ<sup>sig prod</sup>, Δσ<sup>sig prod</sup>
- So far provided for simplified models only.

Blue: uncertainties (some complexity e.g. correlated unc. not shown here)

#### Default stats. method: CL<sub>S</sub>

28

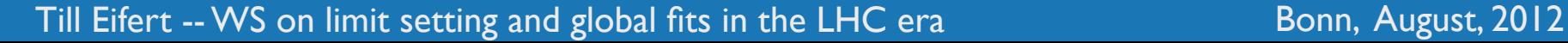

## Numerical results in HEPdata

### Published + auxiliary plots and interpretations are numerically available from HEPdata.

ATLAS SUSY results from [https://twiki.cern.ch/twiki/](https://twiki.cern.ch/twiki/bin/view/AtlasPublic/SupersymmetryPublicResults) [bin/view/AtlasPublic/SupersymmetryPublicResults](https://twiki.cern.ch/twiki/bin/view/AtlasPublic/SupersymmetryPublicResults)

#### 2011 Data (7 TeV)

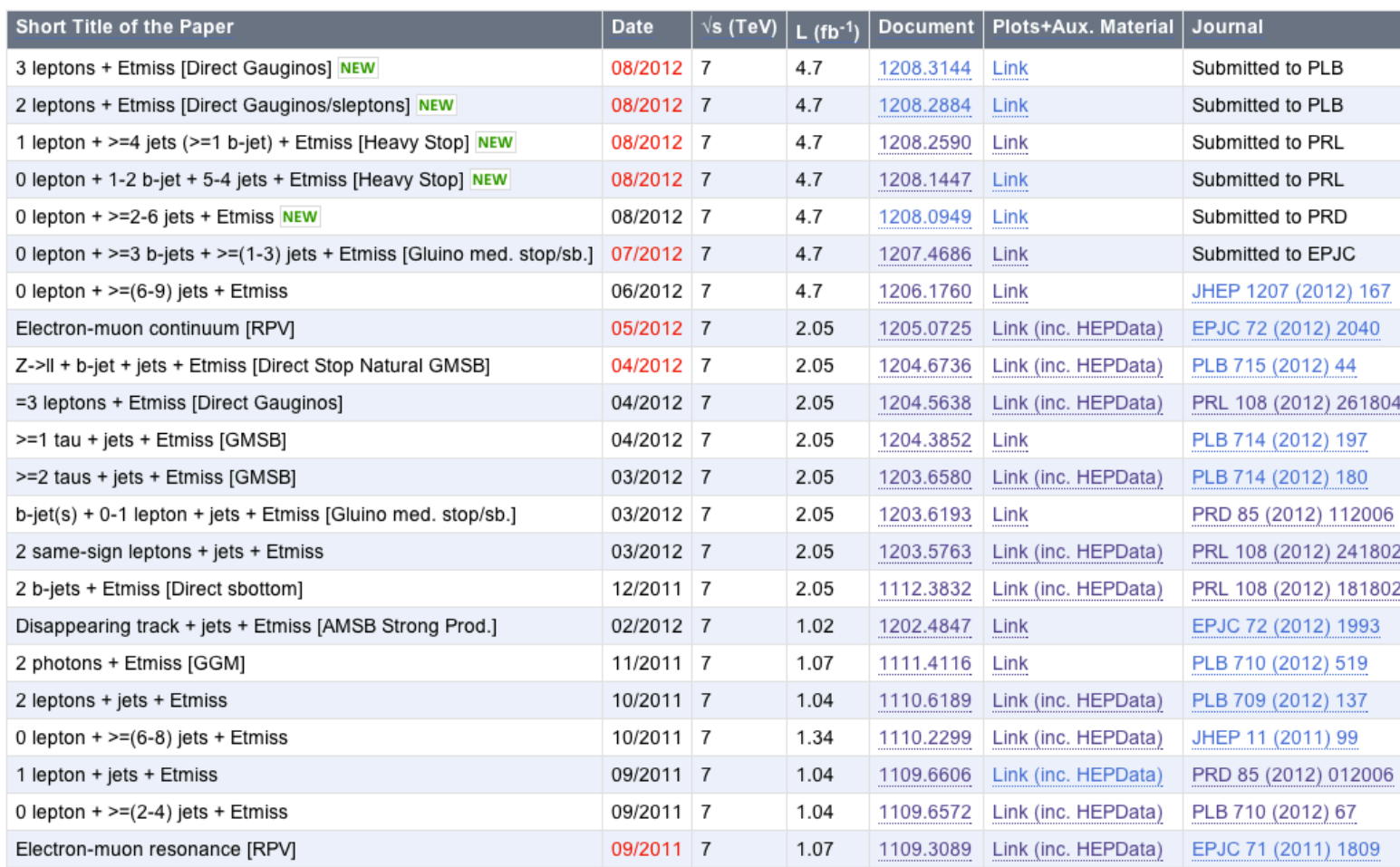

#### **The Durham HepData Project**

**REACTION DATABASE DATA REVIEWS PARTON DISTRIBUTION FUNCTION SERVER OTHER HEP RESOURCES** 

Extra resource relating to the paper arxiv:1109.6572 - CERN-PH-2011-145

Experimental acceptance/efficiency and excluded cross section\*branching ratios:

Signal expectations and experimental acceptance/efficiency for M\_gluino vs M\_squark grid (massless LSP) Signal expectations and experimental acceptance/efficiency for CMSSM/MSUGRA grid **SLHA files:** 

susy sqgl slha files

29

susy CMSSM/MSUGRA slha files

#### Extra resource relating ot the ATLAS NOTE ATLAS-CONF-2011-155

Experimental acceptance/efficiency and excluded cross section\*branching ratio for M\_gluino vs M\_LSP grid: (direct decays) - SHLA files (one-step cascade decays, x=1/4) - SHLA files

Example of extra resources from 0-lepton search [\(http://hepdata.cedar.ac.uk/view/p8106\)](http://hepdata.cedar.ac.uk/view/p8106)

- Extra resources: (Axɛ)signal model, SLHA files
- available for several publications

### Input to HEPdata (starting with winter 2012 results)

### Refined and extended list of input to HEPdata, starting with winter 2012 results.

- Plots, interpretation (CLs limits) from paper and auxiliary material
- For each signal region, and for all relevant models
	- acceptance  $(A)$ , defined next page  $[A=N_{\text{fiducial}}/N_{\text{total}}]$
	- efficiency ( $\epsilon$ ), defined next page  $[\epsilon = N_{\text{fiducial-reco}}/N_{\text{fiducial}}]$
	- $\Delta$ <sup>tot</sup> total systematic and theoretical signal uncertainty, not including MC stat. unc.
	- **CLs value**
- For all relevant models
	- Number of generated MC events (can be used to derive all signal MC stat. unc.)
	- σ<sup>tot</sup> total signal production cross section
	- SUSY Les Houches Accord (SLHA) files
- Relevant models:
	- E.g. small number of simplified models (easy kinematics)
	- no smoothing/interpolation between points

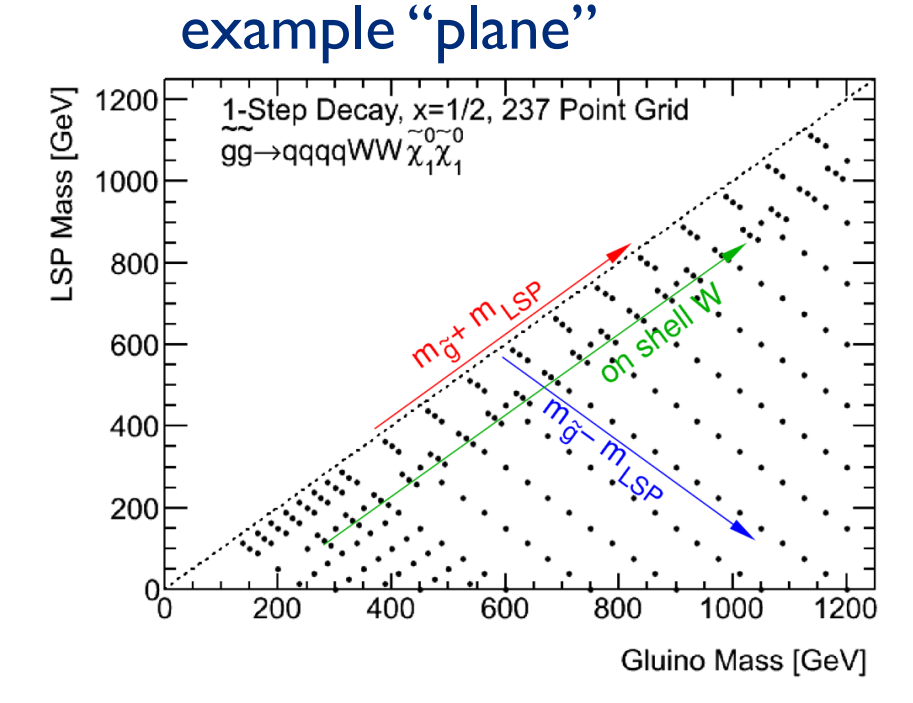

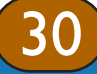

### Definition of "fiducial" (or what's A and ε)

Guiding idea for fiducial cuts:

- defined using truth and hadron level quantities
- can be implemented by externals (w/o detector simulation)

### Use a **common definition** for all ATLAS SUSY public results !

**Axɛ** is the full event selection efficiency at detector level.

where fiducial cuts are based on the following objects:

- truth electrons/muons/ $E_T$ <sup>miss</sup> (non-interacting)
- hadron level jets

• heavy-flavor: b-quark matched to jet, at parton level

all above with analysis cuts on pT, eta.

Apply

- object overlap-removal (in eta-phi space)
- avoid leptons from b-jets: require mother's mass above 10 GeV or mother being a tau.

### $\text{Acceptance } A = N_{\text{fiducial}} / N_{\text{total}}$  Efficiency  $\epsilon = N_{\text{fiducial-reco}} / N_{\text{fiducial}}$

where fiducial-reco cuts are our nominal analysis cuts, applied to detector level variables.

Differences to Acceptance include:

- Reconstruction inefficiencies
- Full particle identification cuts
- **Resolution effects**
- trigger inefficiencies

Note that  $\epsilon$  can be bigger or smaller than one.

ATLAS SM group uses b-hadrons to define fiducial cross-sections.

## Re-interpreting Results

A user can probe his/her favorite model(s) by:

- 1. take our background estimate (per SR): N<sup>tot</sup>  $\pm \Delta$ <sup>tot</sup> (numbers in publication)
- 2. implement event selection (per SR), validate against our acceptance numbers (in HEPdata)
- 3. implement a detector response, validate against our efficiency numbers (in HEPdata)
- 4. run on favorite model, and calculate sensitivity/limits using our visible upper limits (from publication)

The limit setting code (CLs, p-values, combination of channels/bins) used within the ATLAS SUSY group is based on the public ROOT / RooStats package. From this public package it is a small step to a standalone statistics tool to be used with our data input from HepData and some signal model (passed through Axɛ). The ATLAS SUSY group considers to provide such a standalone statistics tool.

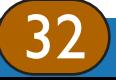